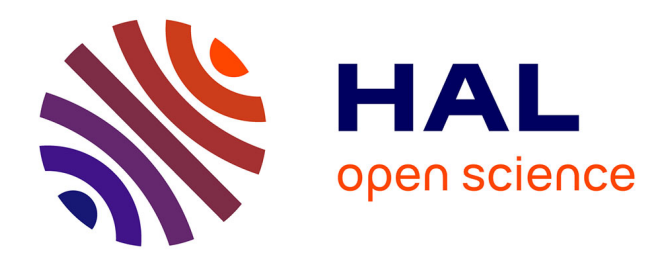

# **Intégration de logiciels outils dans des pratiques pédagogiques**

Marie-Thérèse Janot, Hamid Labbas, Bernard Obled

# **To cite this version:**

Marie-Thérèse Janot, Hamid Labbas, Bernard Obled. Intégration de logiciels outils dans des pratiques pédagogiques. Bulletin de l'EPI (Enseignement Public et Informatique), 1989, 53, pp.132-147.  $edutice-00001245$ 

# **HAL Id: edutice-00001245 <https://edutice.hal.science/edutice-00001245>**

Submitted on 18 Nov 2005

**HAL** is a multi-disciplinary open access archive for the deposit and dissemination of scientific research documents, whether they are published or not. The documents may come from teaching and research institutions in France or abroad, or from public or private research centers.

L'archive ouverte pluridisciplinaire **HAL**, est destinée au dépôt et à la diffusion de documents scientifiques de niveau recherche, publiés ou non, émanant des établissements d'enseignement et de recherche français ou étrangers, des laboratoires publics ou privés.

# **INTÉGRATION DE LOGICIELS OUTILS DANS DES PRATIQUES PÉDAGOGIQUES**

#### **Marie-Thérèse JANOT, Hamid LABBAS, Bernard OBLED**

*Cet article traite de l'utilisation de la collection Nanobureautique (voir références)*

La collection Nanobureautique est issue d'une recherche menée par le département Mathématiques du CUEEP sur l'utilisation de l'informatique avec des publics de Niveau VI (Actions Jeunes, lutte contre l'illettrisme, formation migrants...) et des publics de Niveau V (Actions collectives, Engagements de développement de la Formation en entreprise en lien avec des recherches sur la formation des enseignants à l'informatique pédagogique en collaboration avec l'I.U.T. de Béthune.

NANOBUREAUTIQUE ne cherche pas à concurrencer les logiciels professionnels (DBase3, Multiplan...) mais vise à fournir dès le niveau VI et jusqu'en Université, des outils simples adaptés aux besoins pédagogiques et à introduire des concepts de Bureautique. La simplicité de chaque produit permet une appropriation rapide sans connaissance spécifique préalable. Les logiciels de Nanobureautique ont un but pédagogique. Il ne s'agit pas d'apprendre à utiliser des outils de bureautique (traitement de texte, base de données, langage spécifique,...) *mais il s'agit d'apprendre en utilisant des outils pédagogiques relevant des concepts de la bureautique*.

Ce produit vise *trois finalités pédagogiques* :

- faire quelque chose à l'aide de l'ordinateur : initiation à la Bureautique ;
- faire faire quelque chose à l'ordinateur : initiation au mode de pensée informatique ;
- nouveau mode d'apprentissage par l'appropriation de ces outils.

Il peut être utilisé dans *différents contextes pédagogiques* :

- Dans le cadre d'une pédagogie active centrée sur la créativité et visant l'apprentissage au travers de la réalisation individuelle ou

LE BULLETIN DE L'EPI N° 53 LOGICIELS OUTILS EN PÉDAGOGIE

collective de projets. Cet ensemble fournit des logiciels d'aide à ces réalisations.

- Développement de capacités méthodologiques, transversales aux différentes discipline (organisation d'un travail, constitution d'un dossier, recherche d'une information...).
- Aide à l'apprentissage du contenu d'une discipline. Des logiciels outils sont fournis avec des scénarios pédagogiques adaptés. Les formateurs peuvent enrichir facilement les scénarios à partir des thèmes de leur choix.
- Initiation ou sensibilisation aux modes de pensée soit dans le cadre de formations spécifiques (ex. "sensibilisation à l'informatique", soit intégré à un enseignement disciplinaire (Français, Mathématiques, Monde Actuel-Economie) soit encore à un enseignement pluri-disciplinaire (Action logique, Maths/Informatique...).

Cet ensemble n'est utilisable qu'intégré dans la pratique pédagogique de l'enseignant par rapport aux objectifs de formation des élèves. Différents types d'objectifs peuvent être travaillés :

- des objectifs méthodologiques (organiser son travail, comprendre le fonctionnement d'une machine, passer de ce que l'on veut faire à comment le faire faire par la machine)
- des objectifs généraux à une discipline, tranversaux aux niveaux de formation (le statut de l'écrit, différentes formes de texte, ...)
- des objectifs spécifiques à la discipline et à un niveau (expression, syntaxe,...)

On peut distinguer quatre aspects pris en compte dans cet ensemble :

*L'aspect repérag*e est pris en compte par des outils simples qui permettent un travail individuel ou collectif sur des pages écrans. Ce travail peut être réalisé directement sur ordinateur. Dans ce cas, il favorise l'appropriation de l'espace et la latéralisation. Il peut être aussi réalisé en mode différé obligeant une préparation du travail sur papier et, débouche alors sur des activités de repérage et de programmation. Ces logiciels sont en mode caractère + semi graphique ou graphique. Chaque écran créé peut être complété et réutilisé dans les autres logiciels et imprimé. Ces logiciels fournissent un complément à un minitraitement de texte pédagogique pour des projets centrés sur la production de journaux, de compte-rendus, d'affiches.

M.-T. JANOT, H. LABBAS, B. OBLED LE BULLETIN DE L'EPI

*L'aspect numérique* est pris en compte par deux tableurs pédagogiques. Un tableur uniquement numérique orienté vers le calcul par colonne, un tableur alphanumérique avec une fonction de recalcul orienté vers des applications comptables. Ces deux tableurs sont munis d'une sortie graphique et d'une sortie imprimante.

*L'aspect logique* est pris en compte d'une part par un gestionnaire de base de données pour les tris qualitatifs et quantitatifs et d'autre part par un gestionnaire de fiches de lecture utilisant des mots-clés pour l'introduction de connecteurs logiques.

*L'aspect programmation* est pris en compte par des activités autour de l'animation de lutins mais aussi par une introduction à la programmation structuré modulaire (BURIDAN). Plus qu'une introduction à la programmation, ce logiciel est une introduction aux modes de pensée liés à l'informatique. Il ne s'agit pas d'apprendre la syntaxe d'un langage mais d'une initiation à la conception de la programmation, aux méthodes d'analyse, à la structuration de la pensée, dans le but d'une sensibilisation à l'informatique. Dans ce cadre, NANOBUREAUTIQUE propose une réflexion sur une approche multilangage : un même thème sera abordé à travers l'utilisation d'un logiciel outil, du langage LOGO, du langage BURIDAN et du langage BASIC. L'important ici est la démarche, pas la syntaxe.

# **UN EXEMPLE : UTILISATION DE NANOTEXT POUR LA PRODUCTION D'ÉCRITS AVEC DES ILLETTRÉS.**

# **I) LE CADRE DE L'EXPERIENCE**

NANOTEXT a été utilisé pour la rédaction de curriculum vitae dans divers groupes du CUEEP, accueillant des illettrés dans le cadre de formations à visée professionnelle ou pour demandeurs d'emploi longue durée. Au total une centaine de personnes dont 75% d'adultes migrants.

L'expérience présentée ici provient d'un groupe d'adultes migrants en formation à visée professionnelle, au CUEEP de Tourcoing.

Deux formateurs, intervenant en français et en techniques de recherche d'emploi, ont mené de manière concertée, les différentes étapes du travail.

# **II) LES OBJECTIFS DE DÉPART**

#### **Pourquoi le** *curriculum vitae* **?**

Dans le cadre de la préparation de l'alternance en entreprise, les stagiaires ont été amenés à prendre conscience de la nécessité de présenter par écrit, et de façon structurée, leur profil et leur passée professionnel afin de faciliter le dialogue avec l'employeur sollicité. Ils devaient chercher et trouver un lieu de stage par leurs propres moyens, et donc se présenter le mieux possible.

#### **Pourquoi le choix du traitement de texte pour rédiger ?**

Pour les stagiaires, NANOTEXT a été proposé comme un moyen de produire un écrit "propre et qui fait officiel". De la notion d'exercice, on est passé à la notion de projet (fabriquer un produit fini utilisable par la suite). Pour les formateurs, il s'agissait avant tout :

- de travailler sur une forme d'écrit particulier : organisation textuelle, respect de la chronologie...

- de travailler sur la langue : rigueur sur le plan de la grammaire, de la syntaxe, de l'orthographe... (l'absence de fautes de français ayant comme fonction de valoriser l'image transmise par le CV auprès de l'employeur potentiel)

- de travailler l'esprit de synthèse : aller à l'essentiel en faisant abstraction des détails inutiles, sélectionner les informations

- de motiver les stagiaires sur la rédaction du CV par le biais de l'utilisation de l'ordinateur.

#### **III) DÉROULEMENT DE L'EXPÉRIENCE**

#### **1ère phase**

- explicitation de la fonction du CV : contenu et destination

- recherche des informations personnelles pertinentes

#### **2ème phase**

Rédaction d'un brouillon manuscrit pour la mise en forme générale du CV :

- rubriques : état civil, formation, passé professionnel, divers

- à l'intérieur de chaque rubrique, organisation des informations

Cette rédaction "papier-crayon", permettait de partir de la forme d'écrit déjà connue.

De plus, il y avait volonté de ne pas court circuiter l'activité d'écriture manuelle sous prétexte d'utiliser l'ordinateur (pour des illettrés, écrire est important)

# **3ème phase**

Correction du brouillon manuscrit, repérage des fautes de français, des erreurs de chronologie. Le document 1 est un brouillon corrigé.

# **4ème phase**

Premier passage sur l'ordinateur pour la "frappe au kilomètre" du texte (tout est tapé bout à bout). On introduit une seule fonction : le retour à la ligne (document 2)

Plusieurs démarches ont été utilisées en fonction du niveau des stagiaires.

a) pour les plus faibles : sur le brouillon manuscrit, on a indiqué par un pictogramme (\_) tous les endroits de passage à la ligne pour mémoire, avant la frappe.

b) pour les plus forts, on est passé directement à la frappe.

Déjà à ce niveau, les stagiaires peuvent se rendre compte de l'intérêt d'organiser le travail, de préparer chaque phase avec soin.

La correspondance entre ce qui apparaît à l'écran et ce qui apparaîtra à l'impression demande, même à ce niveau, un minimum d'anticipation.

A ce stade, le statut de l'écrit : page écran, a un caractère fonctionnel (voir ce qu'on tape, imaginer ce qui sera imprimé) et provisoire (dans sa fonction et dans sa durée).

Les stagiaires découvrent déjà leur texte affiché en caractères d'imprimerie, sous une forme très différente du brouillon. L'autocorrection immédiate joue déjà à ce niveau du travail (fonction "effacer", "insérer", déplacements).

# **5ème phase**

LE BULLETIN DE L'EPI LOGICIELS OUTILS EN PÉDAGOGIE Impression du texte (document n°3)

Les stagiaires doivent utiliser des fonctions nouvelles telles que : sauvegarder le texte pour pouvoir y revenir plus tard ; faire imprimer pour contrôle.

Un pas de plus est fait dans l'organisation du travail et la méthode d'exploitation de l'outil.

Parfois plusieurs corrections s'imposent à partir du texte imprimé :

- fautes de français

- fautes de frappe

- erreurs de mise en page (saut de ligne)

Le document n°4 est le résultat de cette phase.

On essaie ici de faire appel le plus possible à l'auto-correction

### **6ème phase**

Nouvelle frappe prenant en compte les corrections (document n°5) et impression du résultat (document n°6)

Cette phase est de même nature que les 2 précédentes, à part qu'il faut impérativement aboutir à un texte sans fautes, quitte à répéter plusieurs fois le processus frappe/impression.

Ici, les stagiaire prennent conscience de l'utilité d'une certaine rigueur dans le travail, car les procédures de sauvegarde/rappel des textes, et impression prennent du temps (sans compter les fois où on oublie de sauvegarder par exemple...).

Ce qui peut paraître une certaine lourdeur dans la manipulation, est en fin de compte très pédagogique et formateur... On ne peut s'en prendre qu'à soi-même pour le manque de rigueur.

# **7ème phase**

Travail sur la présentation et la mise en valeur des différentes informations en introduisant les 3 fonctions suivantes :

- tabulation

- caractères gras

- soulignage

On retrouve à la frappe les caractères correspondants (à noter bien évidement qu'à ce niveau, on repart du texte au kilomètre et on insère les fonctions là où il faut).

M.-T. JANOT, H. LABBAS, B. OBLED LE BULLETIN DE L'EPI

De nouveau, deux démarches :

a) pour les plus faibles : repérage par pictogrammes (caractères utilisés) sur le texte imprimé (document n°7 et 8).

b) pour les plus forts : frappe directe.

Ici, deux statuts de l'écrit :

- page-écran/lieu et matière de travail d'une part,

- texte imprimé de référence d'autre part.

Là encore le stagiaire doit mobiliser des capacités d'abstraction pour passer de l'un à l'autre des écrits, selon les codes de lecture précis, en anticipant le résultat de chaque modification.

#### **8ème phase**

On retrouve la démarche : frappe/impression/correction/nouvelle frappe. Jusqu'à l'obtention du résultat désiré (document n°9)

On peut alors comparer le brouillon manuscrit de départ avec le produit fini...

#### **IV) ANALYSE DE L'EXPERIENCE**

Les points forts sur le plan pédagogique sont les suivants :

1) le stagiaire est amené à produire beaucoup d'écrits, dont le statut et la forme différent :

- une production "manuelle" ayant le statut de mise noir sur blanc des informations et des intentions (se présenter selon certains critères)

- une production médiatisée, spécifique, mouvante, d'écrit sur un écran, par l'entremise du clavier. Comme nous l'avons dit plus haut, cet écrit a un statut d'instrument de travail. Il est la matière sur laquelle on travaille pour passer d'un manuscrit à l'imprimé. Il n'empêche qu'on écrit, lit, corrige, etc. Cette phase du travail privilégie particulièrement les manipulations sur la langue écrite et l'auto-correction quasiinstantanée.

- une production "technique", finie et figée sous la forme du texte imprimé.

Outre l'intérêt de la lisibilité et de l'esthétique du texte imprimé, il faut considérer la valorisation que représente la production d'un texte

imprimé par des illettrés, en référence aux vecteurs de la culture (livres, journaux).

Pour faire une comparaison, on peut dire que le brouillon manuscrit était "personnel, intime" alors que le texte imprimé devient "formel, médiatisé, destiné à tout lecteur concerné".

2) Le stagiaire développe des aptitudes à l'auto-correction à tous les stades de la production. De la faute de frappe, à l'erreur de mise en page, en passant par l'orthographe ou la grammaire, l'envie de voir imprimer quelque chose d'irréprochable entretient l'exigence vis à vis de l'écrit. Il semble ici que la qualité de la forme influe sur la qualité du fond : "ça serait dommage d'avoir un texte bien imprimé, bien mis en page et bourré de fautes...".

D'autre part, les possibilités techniques du logiciel permettent les stratégies d'auto-correction, instantanées ou différées :

- possibilité de revenir en arrière, d'effacer, d'insérer, de changer une lettre, un mot ;

- possibilité de visualiser le résultat à certains moments (écran ou impression).

3) Le stagiaire développe des aptitudes à l'anticipation, l'abstraction, par le jeu frappe au kilomètre/résultat sur papier (ou sur écran avant impression).

Nanotext, pour des raisons pédagogiques, impose la phase de transition entre ce qu'on écrit et ce qui sera imprimé pour tout ce qui est mise en page, mise en valeur.

Si le but est d'utiliser un traitement de texte pour produire rapidement, et sans autres préoccupations pédagogiques, alors il faut prendre un traitement de texte professionnel. Ce n'est pas le propos avec nanotext, qui est *avant tout un outil pédagogique d'apprentissage*.

Le stagiaire doit fournir un certain effort d'abstraction pour passer du mode écran au mode imprimé dans la mesure où la machine interprète l'un pour réaliser l'autre selon des procédures rigoureuses.

Chaque ordre donné doit être interprété mentalement par le stagiaire et projeté sous forme de résultat sur l'imprimé à venir.

Par exemple, le fait de coder par un signe est l'anticipation du saut de figure réel qui sera fait sur l'imprimante. Idem pour la grosseur du caractère, la tabulation, le soulignage.

M.-T. JANOT, H. LABBAS, B. OBLED LE BULLETIN DE L'EPI

Se plaindre de la moindre maniabilité de nanotext par rapport au mode direct d'un logiciel professionnel, c'est faire l'impasse sur l'intérêt des activités décrites ci-dessus.

4) Le stagiaire doit faire des efforts d'organisation du travail en différentes phases, dépendantes les unes des autres.

Pour des raisons objectives, d'ordre matériel et technique, le temps passé sur chaque type d'activité doit être rentabilisé, et en particulier celui passé sur ordinateur, ou celui pendant lequel on monopolise l'imprimante. Il faut s'organiser et organiser son matériel en fonction de l'activité.

Une certaine rigueur s'impose, faute de quoi le travail devient long et fastidieux.

Quelques exemples :

- après avoir travaillé sur le texte à l'écran, on oublie de le sauvegarder, en voulant tout de suite l'imprimer ;

- on n'a pas pris le soin d'avoir un mode logique d'appellation des fichiers qui correspondent aux différentes phases du texte, ou même à différents morceaux du texte. On perd beaucoup de temps à retrouver ce qu'on désire.

- on a l'intention d'entrer les corrections sur l'ordinateur, et après avoir chargé le texte, on se rend compte que l'on n'a pas amené le texte imprimé, sur lequel ces corrections avaient été notées

- etc.

5) Le stagiaire est amené à aborder l'objet technique qu'est l'ordinateur (et ses périphériques), et cela induit certains modes de travail. En particulier, il lui faut maîtriser le dialogue homme/machine au delà de la simple frappe de lettres et chiffres au clavier.

Les différentes fonctions du logiciels demandent un effort de rigueur : consignes, ordres, gestion des fichiers...

Il faut "dé-coder" peu à peu le dialogue pour comprendre ce qui est possible et comment, puis "en-coder" sa pensée pour passer du "ce qu'on veut faire" au "comment le faire-faire par la machine", selon sa logique propre.

C'est là un type d'activité couramment rencontré dans les méthodes de travail liées aux technologies nouvelles.

LE BULLETIN DE L'EPI LOGICIELS OUTILS EN PÉDAGOGIE Dans ce sens, l'expérience menée a sans doute permis de démystifier l'objet "ordinateur" aux yeux des stagiaires.

6) Le stagiaire doit mettre en œuvre un certain sens de l'esthétique.

Au delà de la nécessité d'une mise en page fonctionnelle, les stagiaires peuvent apporter un certain goût personnel dans la présentation finale.

Certains ont à cœur de faire "un beau CV", même si les possibilités techniques sont limitées.

#### **CONCLUSIONS ET PERSPECTIVES**

Cette expérience est un exemple parmi d'autres, d'utilisation d'un des logiciels de nanobureautique. D'autres réalisations ont déjà été expérimentées au CUEEP avec des illettrés telles que le recueil de textes de stagiaires autour d'un thème.

En partant de la pédagogie du projet, on voit poindre des types d'utilisations plus structurées, regroupant un ensemble de ressources et de tâches dont les logiciels de nanobureautique, formeraient le noyau. Par exemple création d'affiches en utilisant un atelier collectif de création de page-écran, réalisation collective d'une base de données à partir d'un thème par exemple recherche d'un logement.

Ce ou ces logiciels outils n'ont de sens ou de valeur que dans la mesure où ils s'intègrent dans des stratégies qui allient pédagogie du projet et pédagogie par objectifs.

Ils permettront de dynamiser, directement ou indirectement, de nombreux types d'apprentissages pluri-disciplinaires à mener avec des publics de niveau 6.

> Marie Thérèse JANOT Hamid LABBAS Bernard OBLED CUEEP - LILLE. Département formations de bases et mise à niveau

# **Références**

1) Collection NANOBUREAUTIQUE. Cette collection est constituée de trois ensembles pédagogiques (logiciels pour MO5 en nanoréseau et brochures).

NANOCAP (développement des capacités méthodologiques transversales portant sur l'information et la communication).

BURIDAN (langage pédagogique d'initiation aux modes de pensée liés à l'informatique).

COMMEC (développement des capacités de communication écrite grâce aux traitements de texte et aux messageries).

L'ensemble NANOCAP : prix public 950 F TTC (TVA : 18,6%).

L'ensemble NANOCAP : prix sous licence Education Nationale 400 F TTC (TVA : 18,6%).

L'ensemble BURIDAN : prix public 500 F TTC (TVA : 18,6%).

L'ensemble COMMEC : prix public 500 F TTC (TVA : 18,6%).

La collection complète NANOBUREAUTIQUE : prix public : 1750 F TTC (TVA : 18,6%).

La collection complète NANOBUREAUTIQUE dont NANOCAP sous licence Education Nationale : 1300 F TTC (TVA : 18,6%).

Diffusion TNT - 32 rue Elisée Reclus - Parc Technologique - 59650 VILLENEUVE D'ASCQ. - Tél : 20.67.11.38.

2) Quelques scénarios d'utilisation du logiciel NANOTAB : 18 F Diffusion IREM de Lille - Cité Scientifique - 59650 VILLENEUVE D'ASCQ.

3) Pratique de Nanobureautique - CAFEIP Beauvais - Centre Académique de Formation des Enseignants à l'Informatique Pédagogique - 3 avenue Montaigne.

4) Informatique au service de la réussite 1987-1988 - Collège F. Rabelais - Mons en Baroeul - Avenue Chancelier Adenauer.

5) Cahiers d'Etudes du CUEEP : Nanobureautique 70 F - CUEEP - 11 rue Auguste Angellier - 59046 Lille.